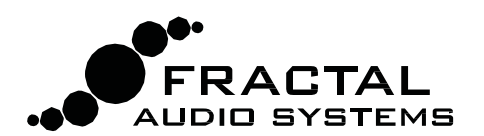

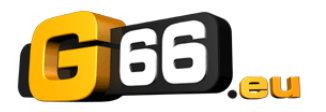

## MFC-101 LOOPER CONTROL MODE

La versione 6 del firmware ha aggiunto nuove e importanti funzioni al LOOPER dell' Axe‐Fx II. La modalità LOOPER CONTROL, nuova nel firmware 2.11 del MFC‐101, permette di utilizzare queste funzioni senza la necessità di riprogrammare l'unità. La sola pressione di uno switch metterà tutte le nuove funzioni del Looper ai vostri piedi, oltre ad altre utili risorse quali tap tempo, tuner, e metronomo.

La modalità LOOPER CONTROL MODE viene attivata attraverso lo switch REVEAL secondo le modalità impostate nel nuovo menù **Looper Control** del MFC‐101. (Premete EDIT → SETUP→Page Right per 21 volte per trovare questo nuovo parametro).

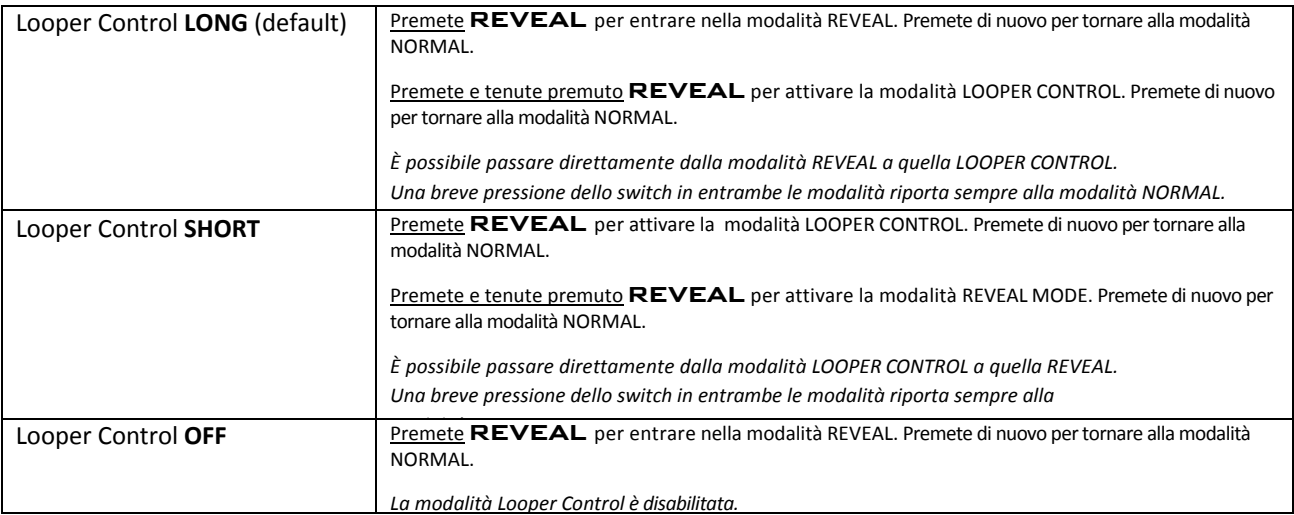

## **USING LOOPER CONTROL MODE**

La modalità LOOPER CONTROL richiede un **Axe‐Fx II** con il firmware **6.00** o più recente. Il vostro **MFC‐101** deve essere in modalità **Axe‐Fx Mode**. Possono essere usati indifferentemente cavi MIDI or CAT5.

Tutte le funzioni del LOOPER, oltre a numerose altre utili funzioni, sono presenti nella modalità LOOPER CONTROL MODE. Di lato trovate uno schema che mostra in rosso i corrispondenti valori MIDI CC. Il layout dei footswitches e l'assegnazione dei CC sono predefiniti e non possono essere modificati.

Quando la modalità LOOPER CONTROL è attiva, tutte le funzioni degli switches Instant Access e Preset vengono ignorate. I footswitches BANK (**UP/DOWN**) and **EDIT** funzionano normalmente.

È possibile cambiare preset all'interno della modalità LOOPER CONTROL (a meno che il parametro BANK STYLE sia impostato su NONE). Se selezionate un preset che non ha il blocco LOOPER, la riproduzione verrà fermata, il loop resettato ed il display mostrerà l'avviso "PRESET HAS NO LOOPER".

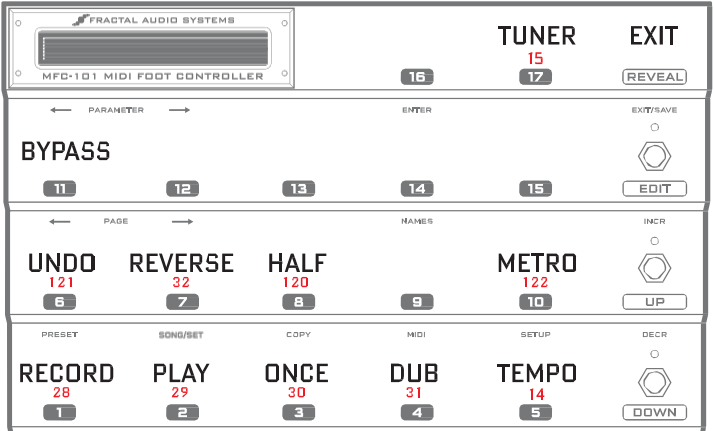

Potete uscire liberamente dalla modalità LOOPER CONTROL senza interrompere la riproduzione del Looper. Questo vi consente di cambiare lo stato di un IA all'interno dello stesso preset, o di selezionare un altro Preset mentre viene riprodotto il Loop.

Il TUNER, se in uso, viene disabilitato quando attivate o terminare la modalità LOOPER CONTROL.

Pedali di espressione e switches esterni funzionano normalmente durante la modalità Looper Control.

La modalità Looper Control è compatibile con la funzione **TotalSync** dell'Axe‐Fx II.